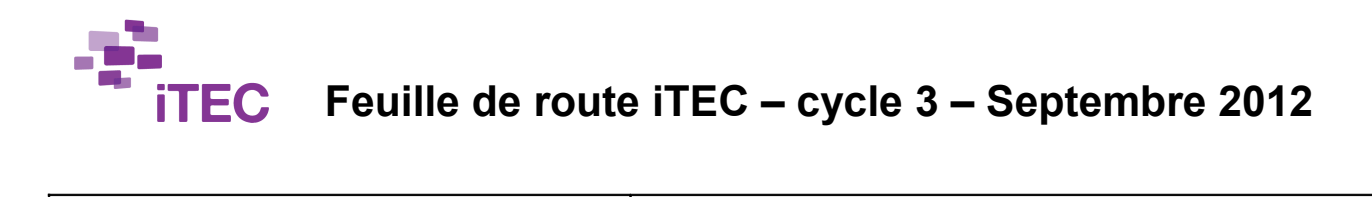

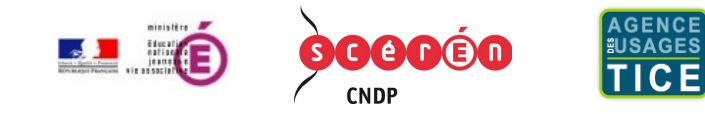

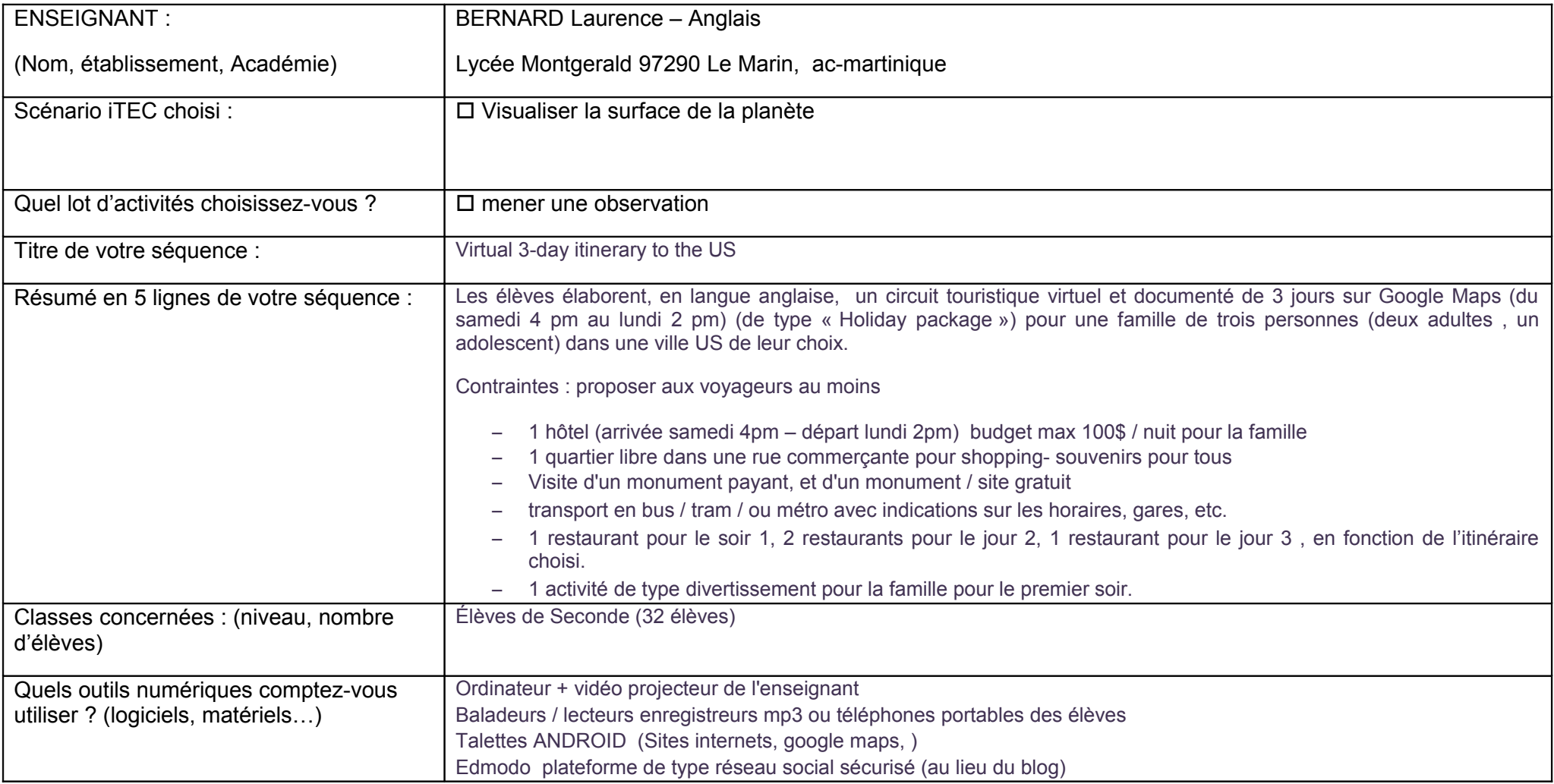

Description de la séquence et intégration des activités iTEC :

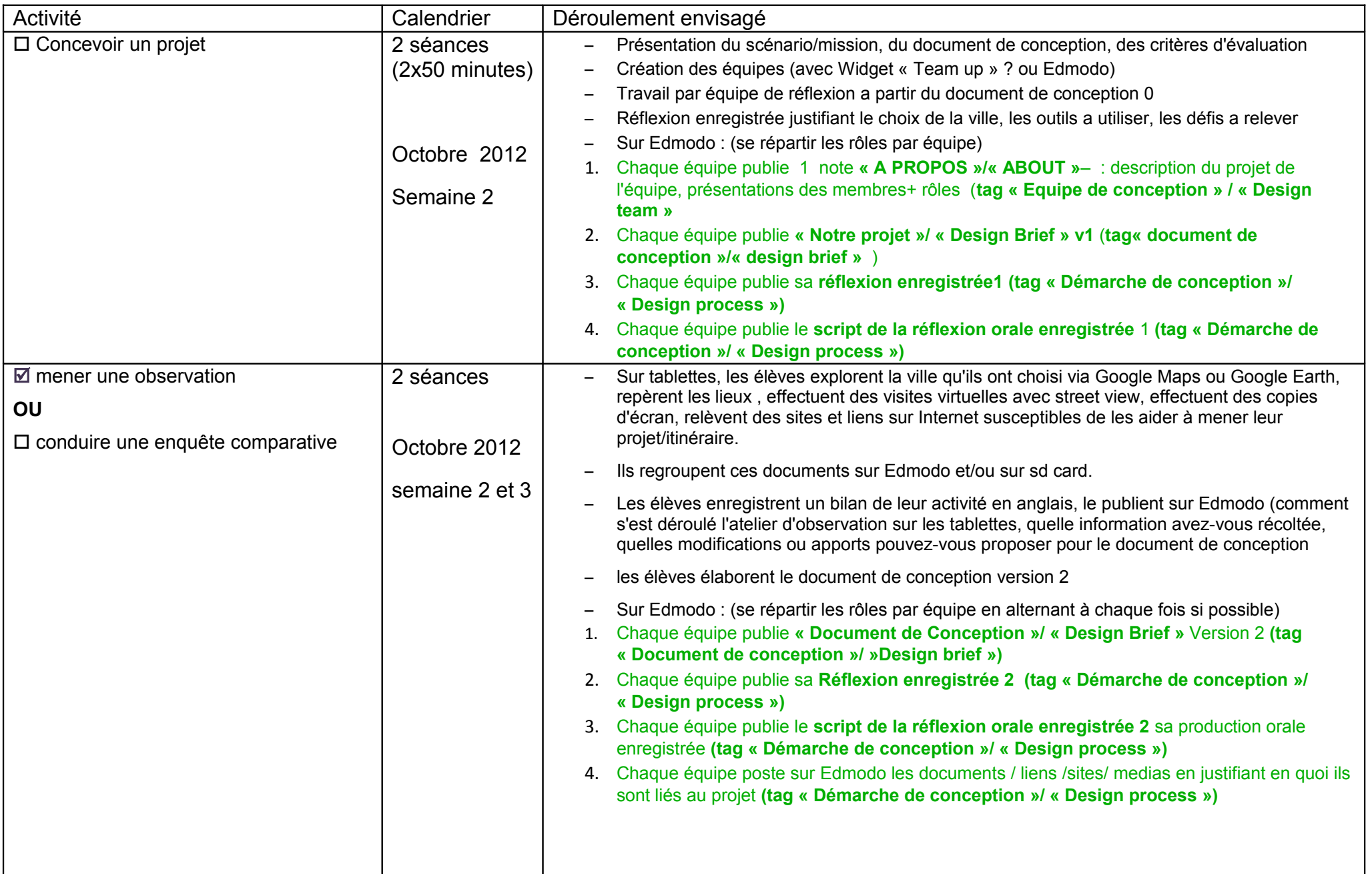

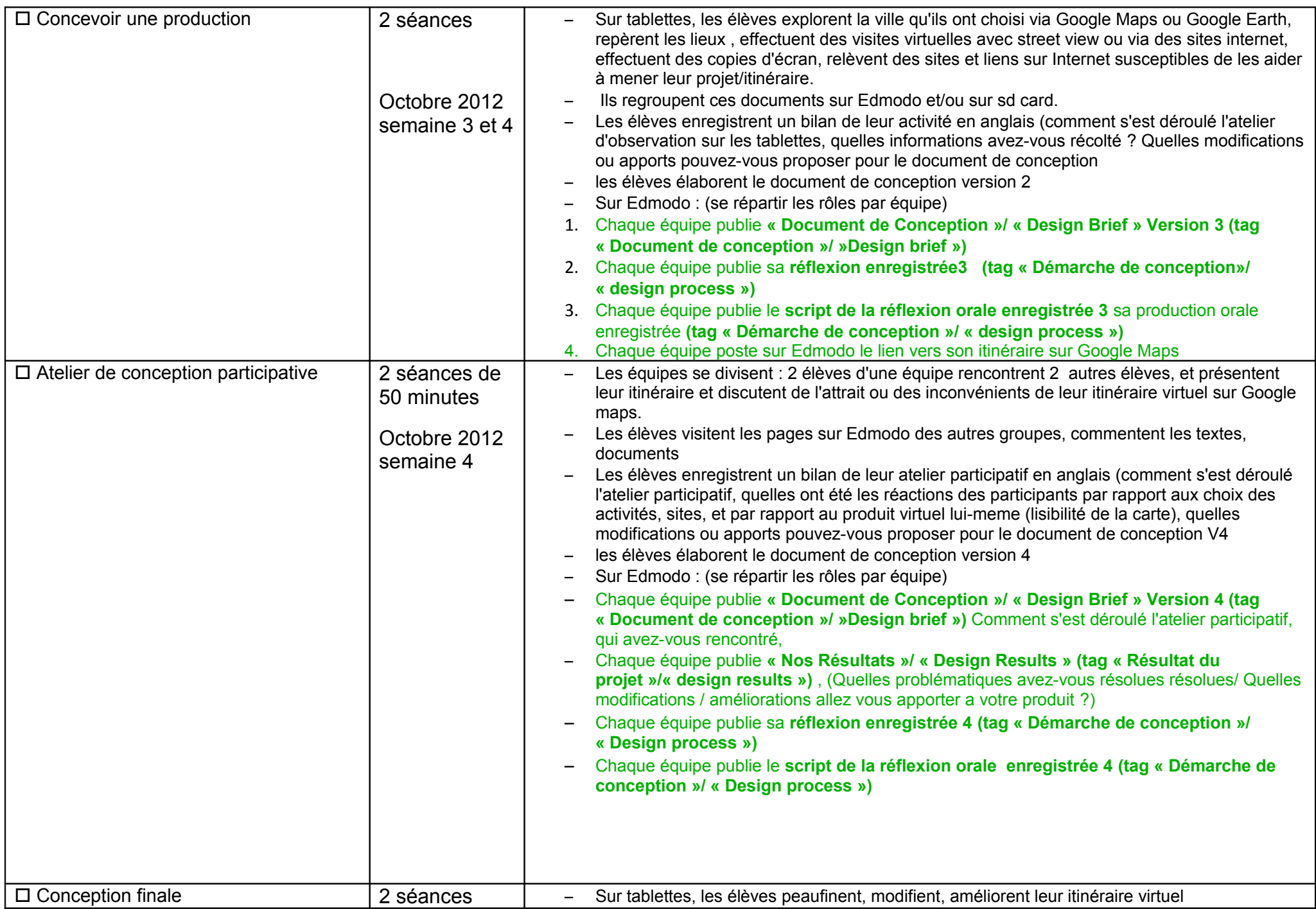

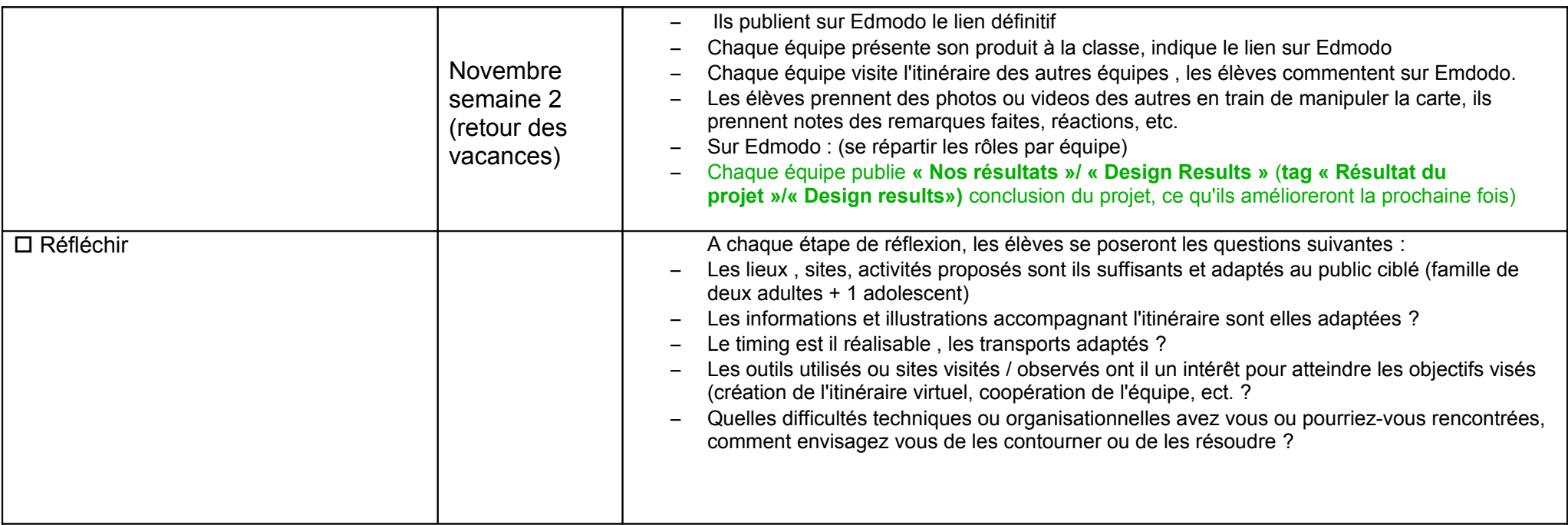

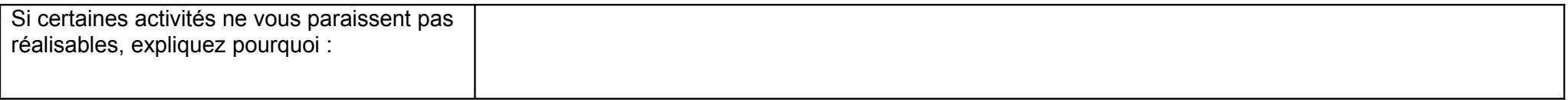